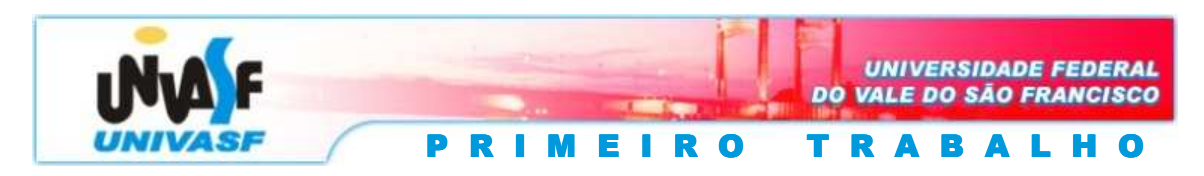

**Docente:** Marcelo Santos Linder. **Data:** 27/05/2008

**Disciplina:** Estruturas de Dados I.

Um computador é composto por inúmeros dispositivos do hardware como UCP, memória, periféricos de entrada e saída, etc. Estes módulos são conectados por cabos ou trilhas em placas, tal percurso elétrico é constituído por um grupo de "linhas" paralelas onde em cada "linha" trafega um bit de cada vez. Por exemplo:

- Barramento de 8 linhas: trafega 1 byte
- Barramento de 32 linhas: trafegam 4 bytes

O objetivo deste trabalho é construir um programa que controle o acesso e utilização de dispositivos de um sistema computacional através do gerenciamento do tráfego de dados sobre os barramentos existentes.

O programa receberá dois arquivos texto como entrada, o primeiro conterá uma lista de dispositivos discriminados com nome e quantidade de unidades. Por exemplo:

Impressora 3 Webcan 5 DMA<sub>2</sub> Teclado 4 Video 4 Leitora\_de\_cartoes\_perfurados 5 UCP 4 Mouse 1 HD 6 Leitora\_de\_codigos\_de\_barra 5 etc.

OBS.: O arquivo contém o número de linha equivalente ao número de tipos de dispositivos que ele lista.

O outro arquivo conterá uma lista dos processos que pretendem se utilizar dos dispositivos através da obtenção do controle de um barramento. Cada linha deste arquivo apresentará as seguintes informações separadas por um espaço:

Número de identificação do processo (em hexadecimal);

Um número natural referente à prioridade de execução do processo, o valor zero indica que o processo tem prioridade mínima; Lista de dispositivos; Número de ciclos que o processo utilizará os dispositivos.

Um exemplo de uma lista de recursos seria: DMA 1 HD 2, esta descreve que o processo que a possui precisa se utilizar de uma unidade de acesso direto à memória e dois discos rígidos, a utilização destes dispositivos se dará através do controle de um barramento, ou seja, enquanto o processo estiver se utilizando dos dispositivos, um barramento estará ocupado.

O programa deve ser executado com a seguinte linha de comando:

nome num\_bar arq1.txt arq2.txt arq3.txt

onde,

"nome" refere-se ao nome do executável;

"num bar" indica o número de barramentos disponíveis no sistema;

"arq1.txt" refere-se ao arquivo texto que contém a lista de recursos mencionada;

"arq2.txt" refere-se ao arquivo texto que contém a lista de processos mencionada;

"arq3.txt" refere-se ao arquivo texto que conterá as saídas do programa.

Descrever-se-á agora a forma como o controle dos barramentos deve se dar. Os processos listados no arquivo arq2.txt devem assumir o controle de um determinado barramento conforme sua prioridade, localização dos mesmos no arquivo, disponibilidade dos barramentos e dos dispositivos que o processo necessita.

A saída será composta por um arquivo texto que conterá uma linha para cada processo executado, com as seguintes informações separadas por espaço:

- Número de identificação do processo;

- Número do ciclo que o processo adquiriu controle de um barramento;
- Número do ciclo que o processo liberou o barramento.

Quando se dá início à execução do programa também é iniciada uma contagem de ciclos, a qual servirá como base para que se possa definir em qual ciclo cada processo assumiu o controle de um determinado barramento e estabelecer quando este foi liberado.

Para uma melhor compreensão do que foi aludido analisar-se-á, agora, um exemplo.

No caso do nome do executável ser trabalho e da linha com a qual o programa foi executável ser:

trabalho 2 arq1.txt arq2.txt arq3.txt

Considerando o conteúdo do arquivo arq1.txt sendo:

 $HD<sub>2</sub>$ MDA 1 UCP 5 Impressora 1 Video 2 Leitora de codigos de barra 2

Considerando o conteúdo do arquivo arq2.txt sendo:

3a 4 Leitora\_de\_codigos\_de\_barra 1 UCP 1 Impressora 1 11 1 3 UCP 1 Leitora\_de \_codigos\_de\_barra 1 HD 1 9 f 0 HD 1 UCP 1 Video 2 1 11 0 Leitora\_de \_codigos\_de\_barra 1 UCP 1 Video 1 3 6 2 UCP 1 Video 1 14 b 5 HD 2 MDA 1 UCP 1 27

Neste caso, o arquivo de saída (arq3.txt) deverá ter, exatamente, o seguinte conteúdo:

O exemplo evidência que, caso um barramento estaja disponível, mas algum dispositivo listado pelo processo solicitante não, é feita a verificação da possibilidade de se atender à solicitação de um outro processo de mesma prioridade, caso exista, obedecendo à ordem de localização dos processos no arquivo de entrada.

As manipulações anteriormente mencionadas devem ser feitas através da utilização, adequada, dos conceitos de listas, filas e pilhas.

O trabalho deve ser efetuado em duplas, os componentes de cada dupla devem ser informados na aula do dia 29 de maio de 2008.

As equipes deverão apresentar um relatório sobre a forma como foi executado o trabalho e sobre o desempenho dos participantes na realização das tarefas. Esse relatório servirá como base para a avaliação dos trabalhos.

Se um determinado trabalho for plagiado por outra(s) equipe(s), ambas as equipes terão a nota final ZERADA.

**OBS.: O programa deve ser escrito na linguagem C padrão ANSI. O programa não deve possuir variáveis globais.** 

## **O arquivo fonte do trabalho deve ser entregue em mídia e impresso, acompanhado do relatório do trabalho, no dia 16 de junho de 2008, ao técnico administrativo do colegiado acadêmico do curso. Não serão tolerados atrasos na entrega.**

A avaliação do trabalho se dará da seguinte forma:

- 1. Trabalho não compilou, **nota zero**;
- 2. Trabalho compilou e ao ser executado não apresentou saída alguma, **nota zero**;
- 3. Trabalho compilou, será submetido a testes e obterá nota igual a:

<sup>3</sup> *nota* \_ *testes* × *nota* \_ arg*üição*× *nota* \_ *qualidade* \_ *da* \_ *solução*

A nota obtida nos testes varia de 0 (zero) a 20 (vinte).

A argüição será composta de questionamentos sobre a forma de implementação da solução, sua nota varia de 0 (zero) a 20 (vinte).

A qualidade da solução será avaliada levando-se em conta a utilização das estruturas de dados vistas na disciplina, e de que forma as mesmas foram utilizadas. Esta nota variará de 0 (zero) a 20 (vinte).

Como pode ser observado, a nota final do trabalho variará entre 0 (zero) e 20 (dez) pontos, esta nota será dividida entre os componentes da dupla, não necessariamente de forma igualitária, a divisão será arbitrada pelos componentes, não havendo consenso, a nota de cada componente será igual à metade da nota obtida no trabalho.